# CSI33 Data Structures

Sharon Persinger Fall 2019 Day 10 October 2

# **Queues**

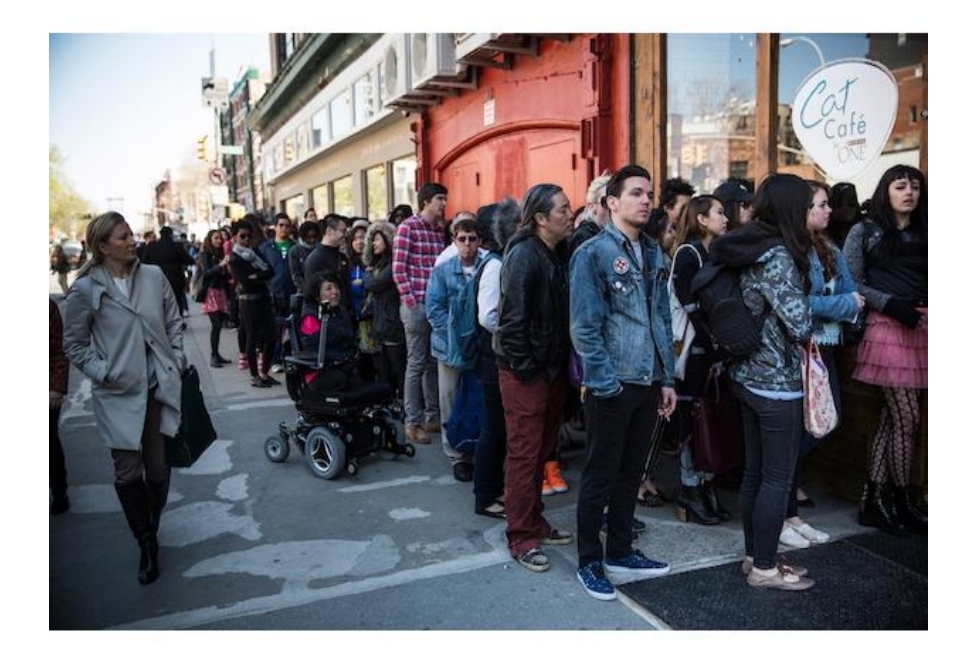

- First in, first out data structure - FIFO
- Items are added at the end enqueue
- Items are removed from the front or head – dequeue
- Familiar situation bus line, checkout line, ticket line …

#### Queue ADT – implemented using Python list

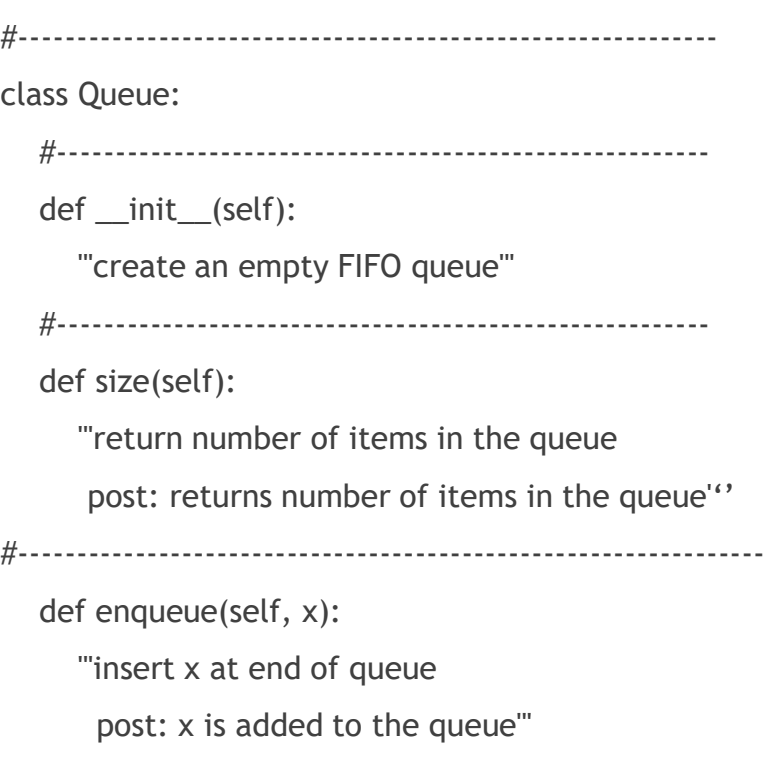

def front(self):

'''return first item in queue

pre: queue is not empty; IndexError is raised if empty

#------------------------------------------------------------

post: returns first item in the queue'''

def dequeue(self):

#------------------------------------------------------------

'''remove and return first item in queue

#--------------------------------------------------------

pre: queue is not empty; IndexError is raised if empty

post: removes and returns first item in the queue'''

# Analysis of queue implementation using Python list

- enqueue using insert at position 0
	- Recopy the entire queue with every insertion so  $\Theta(n)$  where n is the number of elements in the queue
- dequeue using pop
	- Constant time
- What if we decided to enqueue at the end using append and dequeue by deleting at the beginning position 0?
	- Still have the recopying issue, now to move very element up each time there is a dequeue
- Easy to implement

## Applications

- **Dearating systems Manage shared resources, such as a printer**
- Determine whether a string is a palindrome
	- ▶ Queue to read the string forward
	- Stack to read the string backward
	- Module palindrome.py

## Analysis of queue implementation using Linked List

- enqueue using insert at tail or append
	- $\blacktriangleright$  Keep a tail reference so this is constant time
- Dequeue using remove at head
	- **Again constant time**
- Why do it this way instead of dequeue at the tail?
- Need a Linked List with tail implementation

#### Implementation using a circular array

write pointer

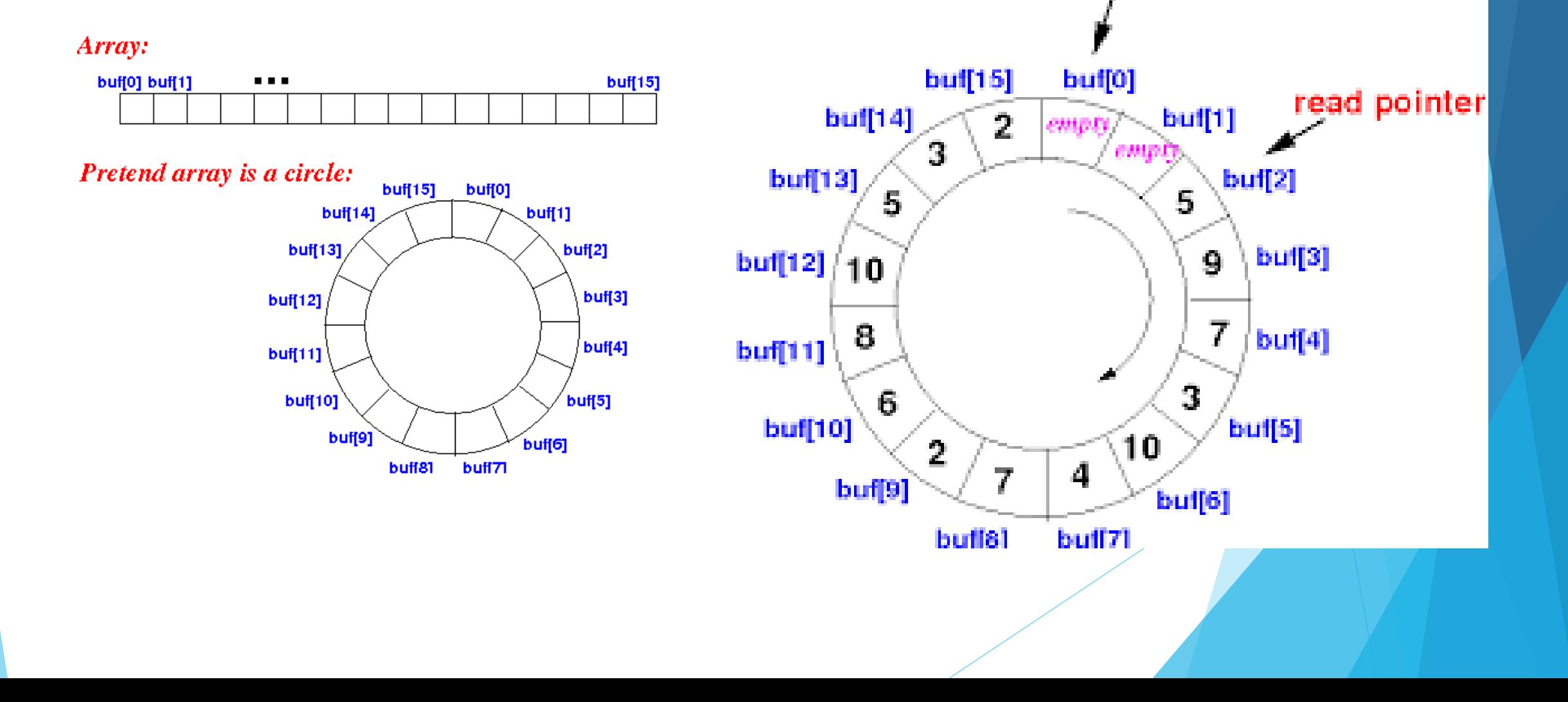

# Circular array implementation of a queue

- Invariant:
	- **Array/list items large enough to** hold the entire queue
	- $\blacktriangleright$  Variable capacity for the fixed size of the array
	- Variable size that tells how many items are in the queue
	- $\triangleright$  So 0 is less than or equal to size is less than or equal to capacity
	- Variable head is the index of the front of the queue
	- tail == (head+size-1)%capacity
- If size  $> 0$ , the queue items are at locations items [head] through items[head+size-1)%capacity]
- If size  $==0$ , head  $==$  (tail  $+$ 1)%capacity

#### Simulation using a queue

- Modelling the behavior of a real-word queue supermarket, ticket line, bank, restaurant, car wash
- Example small grocery store with only one register. Use a simulation to find out
	- How long customers wait on average? How long does the line get? What is the maximum wait?
- Simulate the check out process.
- Customers arrive with a number of items and are served in the order they arrive.
- There is a randomness to the times at which they arrive and to the number of items they have.
- The time to check out depends on the number of items.

## Simulation using a queue

- $\blacktriangleright$  Some abstractions to simplify
- $\blacktriangleright$  The simulation will be controlled by "clock ticks" or counting. Think of a "clock tick" as representing a second.
- $\blacktriangleright$  A customer consists of an arrival time and a number of items. The numbers are generated randomly subject to some conditions and stored in a file.
- $\blacktriangleright$  See simulation.py for genTestData
- If the store serves  $30$  customers per hour, then one customer arrive on average every 2 minutes or 120 seconds.
- $\triangleright$  So each second there is a 1/120 probability of a customer arriving.
- Generate a random number in  $[0, 1)$  and if that number is  $\le$ 1/arrivaltime, create a customer.

## Simulation using a queue

- Create a class for Customer
- Read the file into a queue of Customer objects.
- Simulate using CheckerSim object.
- CheckerSim object takes a queue of Customers and an average processing time for one item as parameters and computes a number of statistics.
	- averageWait
	- maximumWait
	- maximumLineLength
- Run method sets the clock tickingtime driven
- At each clock tick, any customer in the queue arriving at that time is move into the checkout line.
- If the checker is processing another Customer, this Customer has to wait to be processed – decrease the serviceTime variable
- Once the serviceTime variable is 0, if there is a Customer waiting, process them and update the **statistics**